#### **PROYEK AKHIR**

# **MAGANG & STUDI INDEPENDEN BERSERTIFIKAT IMPLEMENTASI DESAIN RESPONSIF PADA APLIKASI KEGIATAN DAN URUSAN KEUANGAN (AKUNKEUN) DI LEMBAGA LAYANAN PENDIDIKAN TINGGI WILAYAH IV**

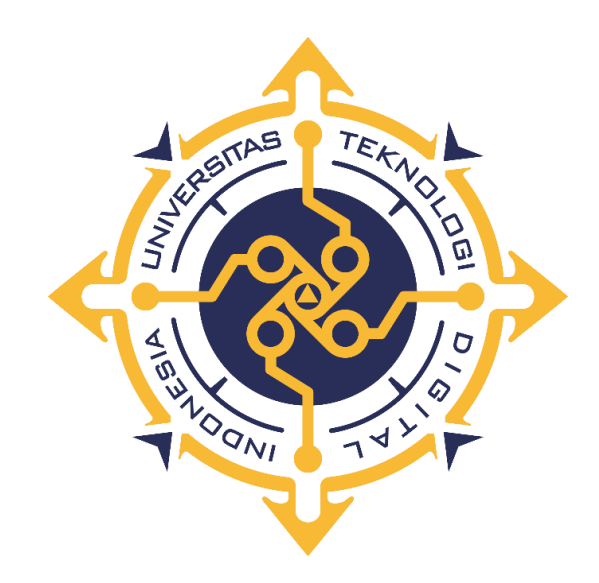

## **DEMA PUSPITA KIRANTI**

**NIM : 203210033**

<span id="page-0-0"></span>**PROGRAM STUDI SISTEM INFORMASI AKUNTANSI**

## **PROGRAM DIPLOMA TIGA**

### **FAKULTAS TEKNOLOGI INFORMASI**

## **UNIVERSITAS TEKNOLOGI DIGITAL INDONESIA**

**YOGYAKARTA**

**2023**

#### **PROYEK AKHIR**

## <span id="page-1-0"></span>**MAGANG & STUDI INDEPENDEN BERSERTIFIKAT IMPLEMENTASI DESAIN RESPONSIF PADA APLIKASI KEGIATAN DAN URUSAN KEUANGAN (AKUNKEUN) DI LEMBAGA LAYANAN PENDIDIKAN TINGGI WILAYAH IV**

**Diajukan sebagai salah satu syarat untuk menyelesaikan studi**

**Program Diploma Tiga**

**Program Studi Sistem Informasi Akuntansi**

**Fakultas Teknologi Informasi**

**Universitas Teknologi Digital Indonesia**

**Yogyakarta**

**Disusun Oleh**

**DEMA PUSPITA KIRANTI**

**NIM : 203210033**

#### **PROGRAM STUDI SISTEM INFORMASI AKUNTANSI**

### **PROGRAM DIPLOMA TIGA**

#### **FAKULTAS TEKNOLOGI INFORMASI**

## **UNIVERSITAS TEKNOLOGI DIGITAL INDONESIA**

#### **YOGYAKARTA**

**2023**

#### **HALAMAN PERSETUJUAN**

#### **PROYEK AKHIR**

: Implementasi Desain Responsif Pada Aplikasi Judul

Kegiatan Dan Urusan Keuangan (Akunkeun) di

Lembaga Layanan Pendidikan Tinggi Wilayah IV

Nama

: Dema Puspita Kiranti

**NIM** 

: 203210033

Program Studi

: Sistem Informasi Akuntansi

Semester

: Genap

**Tahun Akademik**  $: 2022/2023$ 

Telah diperiksa dan disetujui untuk diujikan dihadapan Dewan Penguji Proyek

Akhir

Yogyakarta, 17 Juli 2023

Dosen Pembimbing,

Endang Wahyuningsih, S.Kom., M.Cs.

NIDN: 0525027601

## **HALAMAN PENGESAHAN PROYEK AKHIR MAGANG & STUDI INDEPENDEN BERSERTIFIKAT IMPLEMENTASI DESAIN RESPONSIF PADA APLIKASI KEGIATAN** DAN URUSAN KEUANGAN (AKUNKEUN) DI LEMBAGA LAYANAN PENDIDIKAN TINGGI WILAYAH IV

Telah dipertahankan di depan Dewan Penguji Proyek Akhir dan dinyatakan diterima untuk memenuhi sebagian persyaratan guna memperoleh

Gelar Ahli Madya Sistem Informasi Akuntansi

Program Studi Sistem Informasi Akuntansi

Fakultas Teknologi Informasi

Universitas Teknologi Digital Indonesia

Yogyakarta

Yogyakarta, 08 Agustus 2023

Dewan Penguji

- 1. Sur Yanti, S.E., M.Sc.
- 2. Al. Agus Subagyo, S.E., M.Si.
- 3. Endang Wahyuningsih, S.Kom., M.Cs.

Tandatangan

Mengetahui.

Ketua Program Studi Sistem Informasi Akuntansi

Endang Wahyuningsih, S.Kom., M.Cs.

NIDN: 0525027601

#### **PERNYATAAN KEASLIAN PROYEK AKHIR**

<span id="page-4-0"></span>Dengan ini saya menyatakan bahwa naskah Proyek Akhir ini belum pernah diajukan untuk memperoleh gelar Ahli Madya Sistem Informasi Akuntansi di suatu Perguruan Tinggi, dan sepanjang pengetahuan saya tidak terdapat karya atau pendapat yang pernah ditulis atau diterbitkan oleh orang lain, kecuali yang secara sah diacu dalam naskah ini dan disebutkan dalam daftar pustaka.

Yogyakarta, 17 Juli 2023

Dema Puspita Kiranti NIM : 203210033

#### **HALAMAN PERSEMBAHAN**

<span id="page-5-0"></span>Dengan mengucapkan puji syukur kehadirat Allah SWT, karena atas rahmat dan karunia-Nya sehingga penulis dapat menyelesaikan Proyek Akhir yang berjudul "Implementasi Desain Responsif Pada Aplikasi Kegiatan dan Urusan Keuangan (Akunkeun) di LLDIKTI Wilayah IV". Persembahan terselesaikannya proyek akhir ini dan rasa terima kasih saya tujukan kepada :

- 1. Allah SWT yang telah memberikan Rahmat dan karunia-Nya sehingga penulis dapat menyelesaikan proyek akhir ini.
- 2. Kedua orang tua penulis yang selalu mendo'akan untuk kelancaran penulis dalam menyelesaikan proyek akhir.
- 3. Ibu Endang Wahyuningsih, S.Kom., M.Cs. selaku Ketua Prodi dan Dosen Pembimbing penulis yang sudah memberikan dorongan serta motivasi yang besar kepada penulis untuk menyelesaikan proyek akhir.
- 4. Teman-teman Tim PKBMN yang sudah membantu dan mendukung penulis dalam proses pembuatan proyek akhir.
- 5. Indra Setyawan yang selalu bersedia membantu penulis dalam menyelesaikan naskah proyek akhir ini.
- 6. Teman teman terdekat penulis Lina Celse Olivia, Lisa Dwi R, Zulbaeti, Christina Gusnan T, dan Taree Anisah H.

## **HALAMAN MOTTO**

<span id="page-6-0"></span>*"…so do all who live to see such times. But that is not for them to decide. All we have to decide is what to do with the time that is given to us."*

*-Gandalf The Grey-*

#### **KATA PENGANTAR**

<span id="page-7-0"></span>Dengan mengucapkan puji syukur kehadirat Allah SWT, karena atas rahmat dan karunia-Nya sehingga penulis dapat menyelesaikan Proyek Akhir yang berjudul "Implementasi Desain Responsif Pada Aplikasi Kegiatan dan Urusan Keuangan (Akunkeun) di LLDIKTI Wilayah IV". Dengan menyelesaikan Proyek Akhir ini penulis mengucapkan terima kasih sebesar-besarnya kepada :

- 1. Orang tua yang selalu mendukung dan mendo'akan penulis.
- 2. Bapak Ir. Totok Suprawoto, M.M., M.T., selaku Rektor Universitas Teknologi Digital Indonesia.
- 3. Ibu Endang Wahyuningsih, S.Kom., M.Cs. selaku Ketua Program Studi dan Dosen Pembimbing penulis.
- 4. Bapak Adi Kusjani, S.T., M.Eng. selaku PIC program Kampus Merdeka.
- 5. Bapak Syahrir Lubis, S.T., M.Kom., selaku ketua Pokja Perencanaan, Keuangan, dan BMN di LLDIKTI Wilayah IV.

Dalam penyusunan naskah Proyek Akhir ini, penulis menyadari masih banyak kekurangan dari segi penyusunan serta cara penulisan. Untuk itu penulis mengharapkan kritik, saran, dan pendapat yang bersifat membangun. Semoga proyek akhir ini dapat bermanfaat bagi semua pihak.

Yogyakarta, 17 Juli 2023

Penulis

## **DAFTAR ISI**

<span id="page-8-0"></span>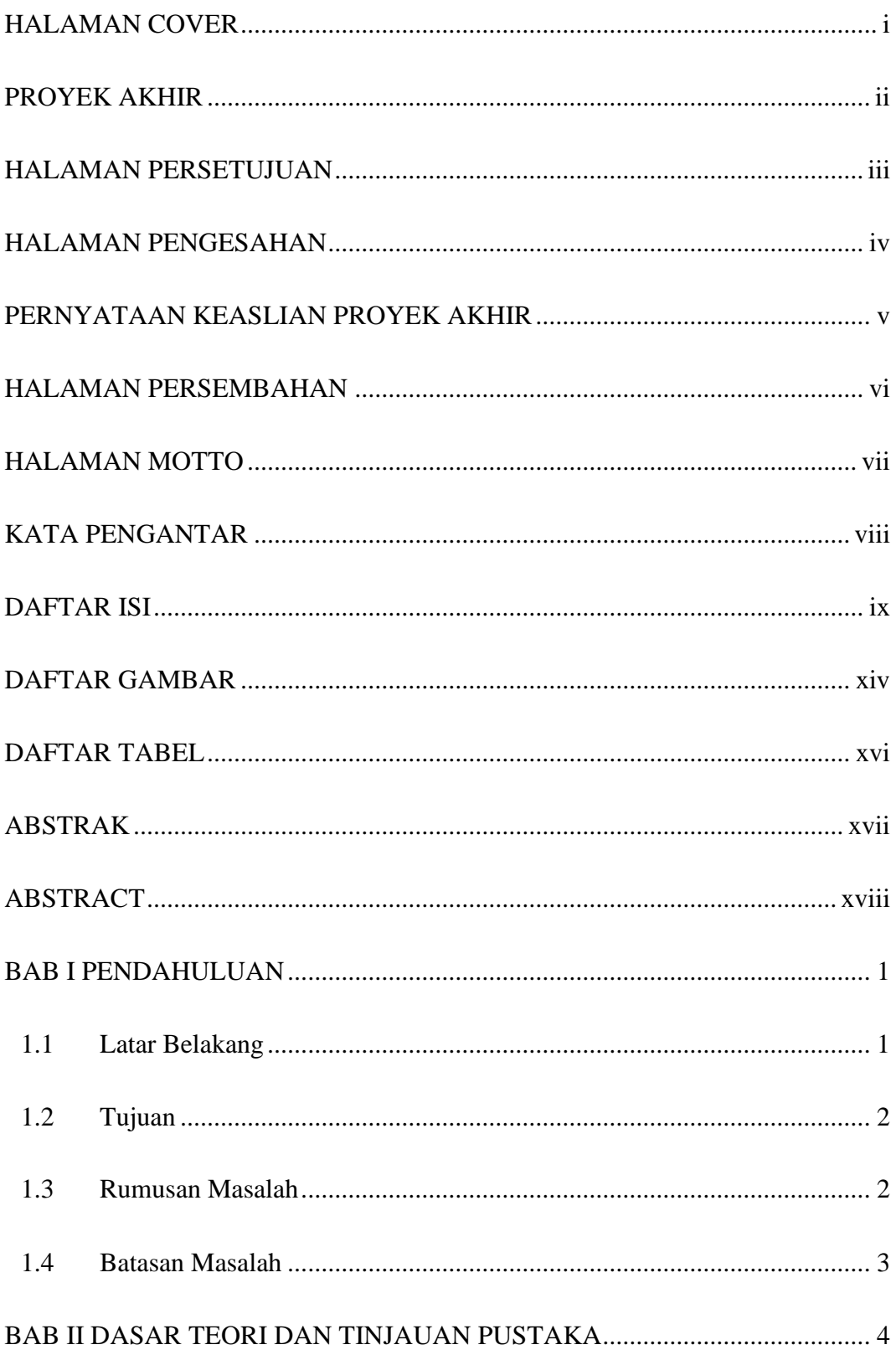

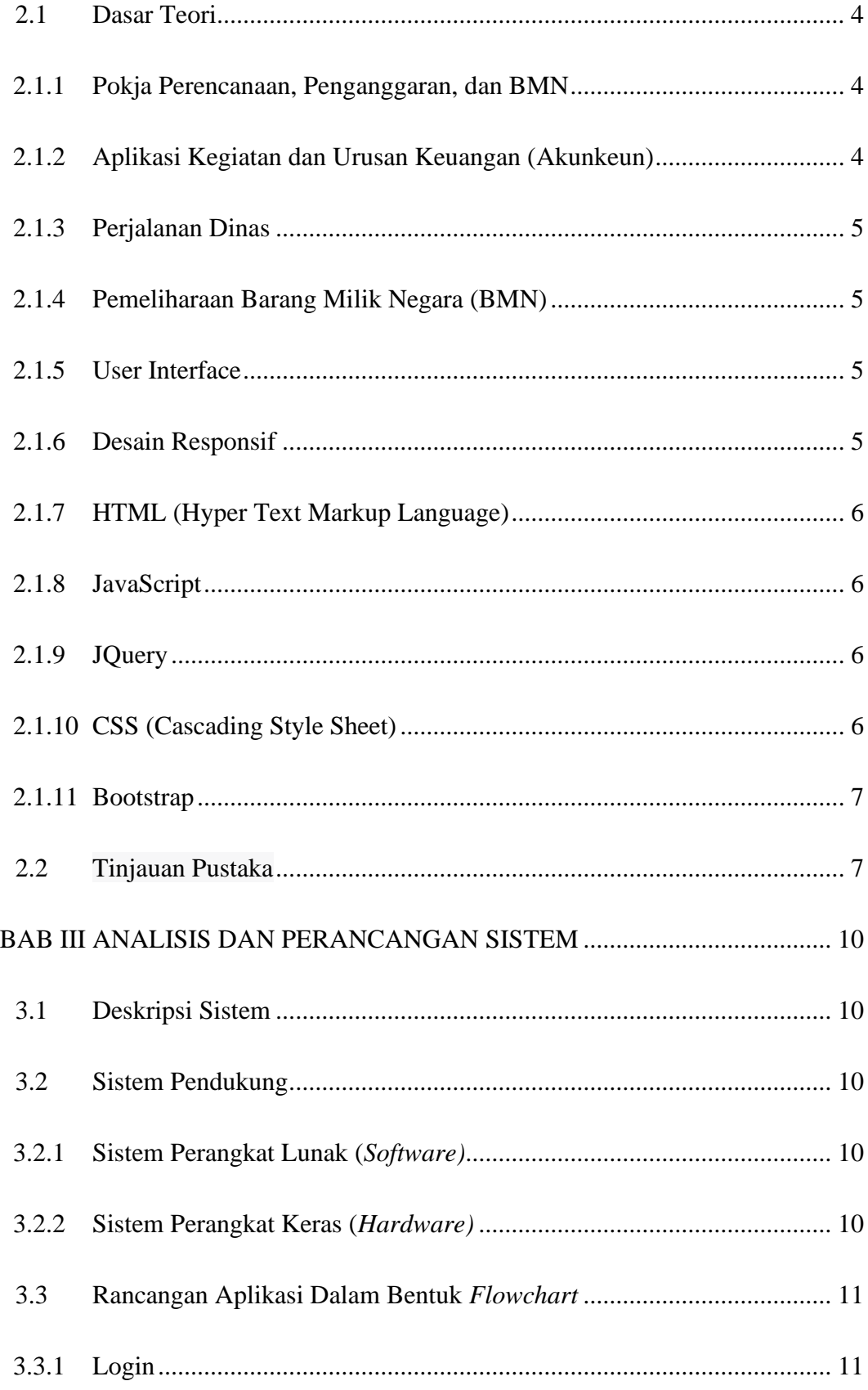

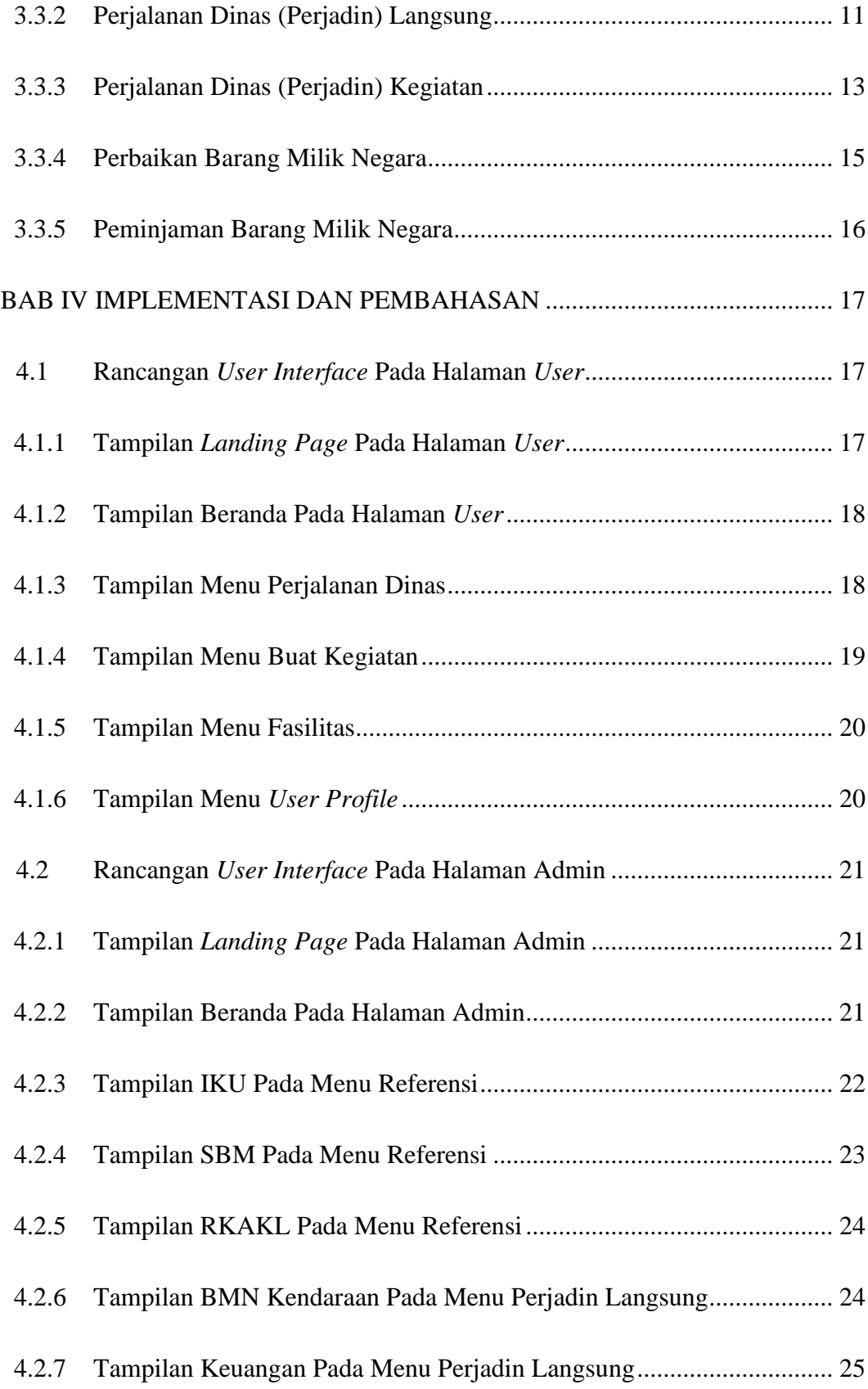

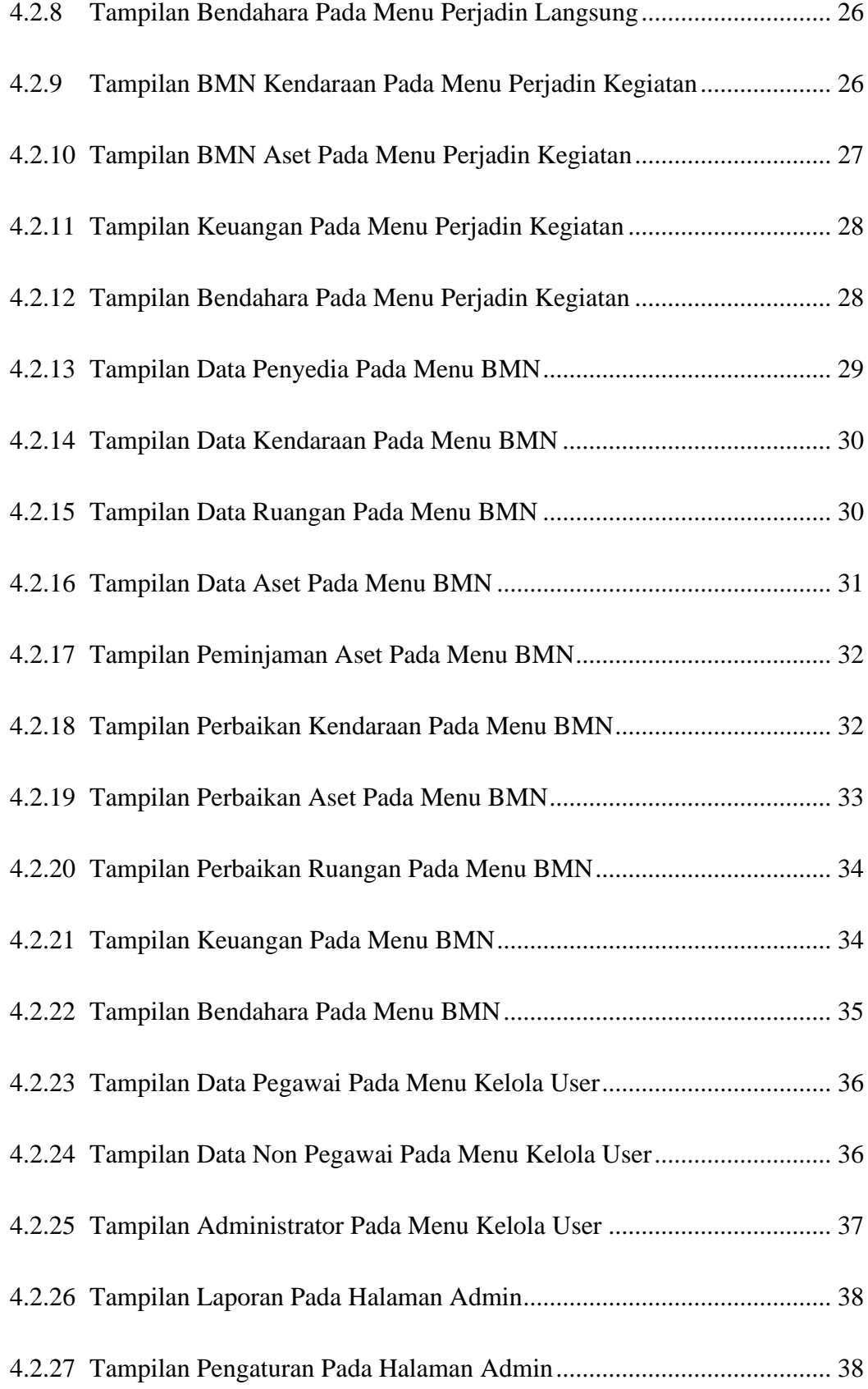

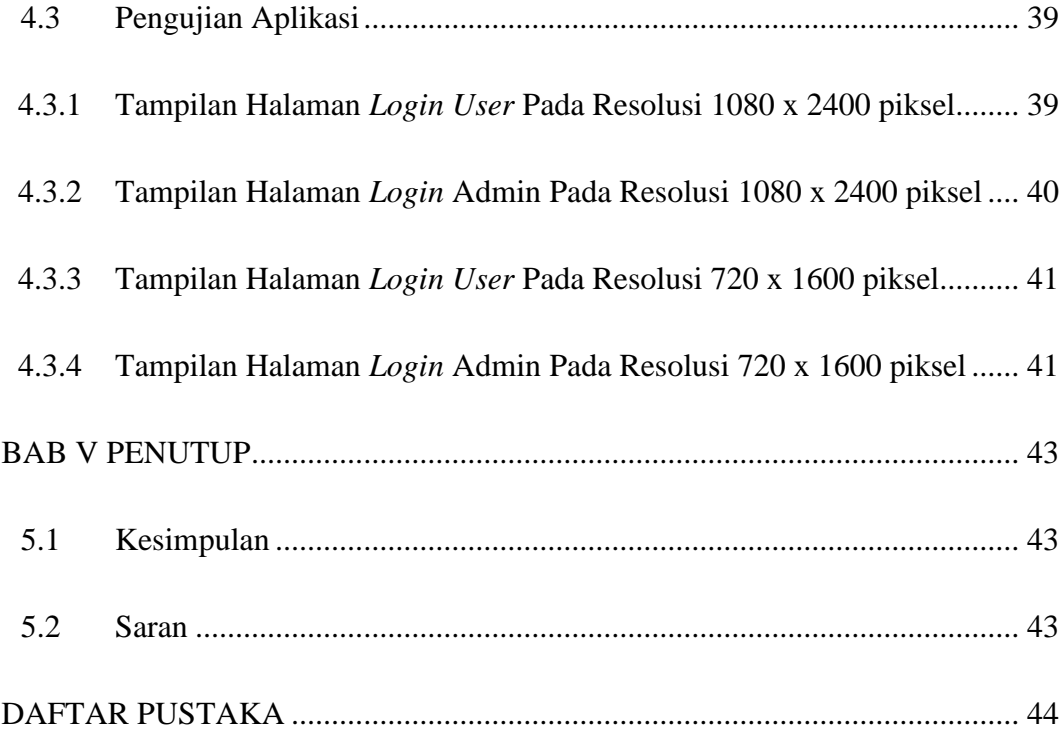

## **DAFTAR GAMBAR**

<span id="page-13-0"></span>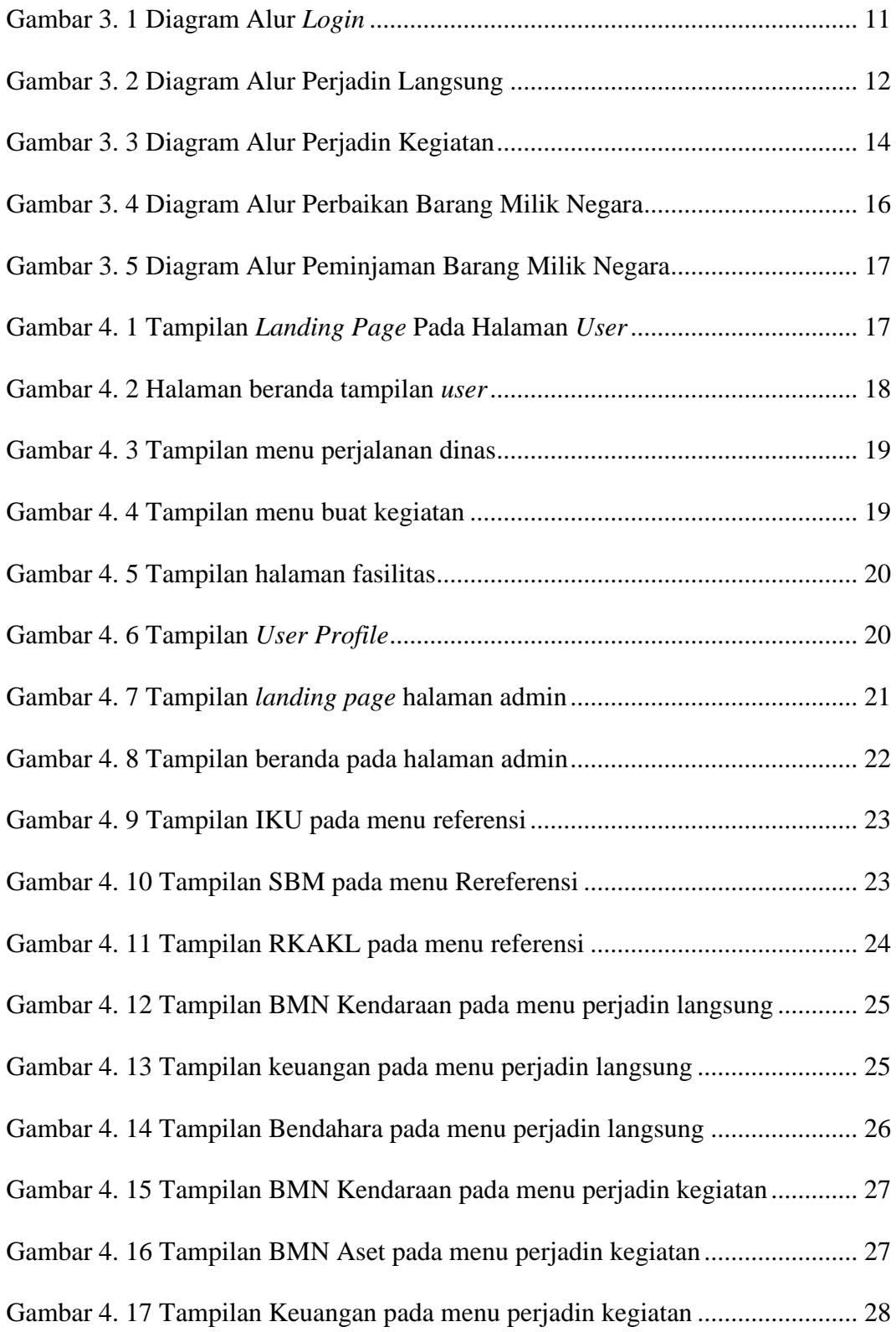

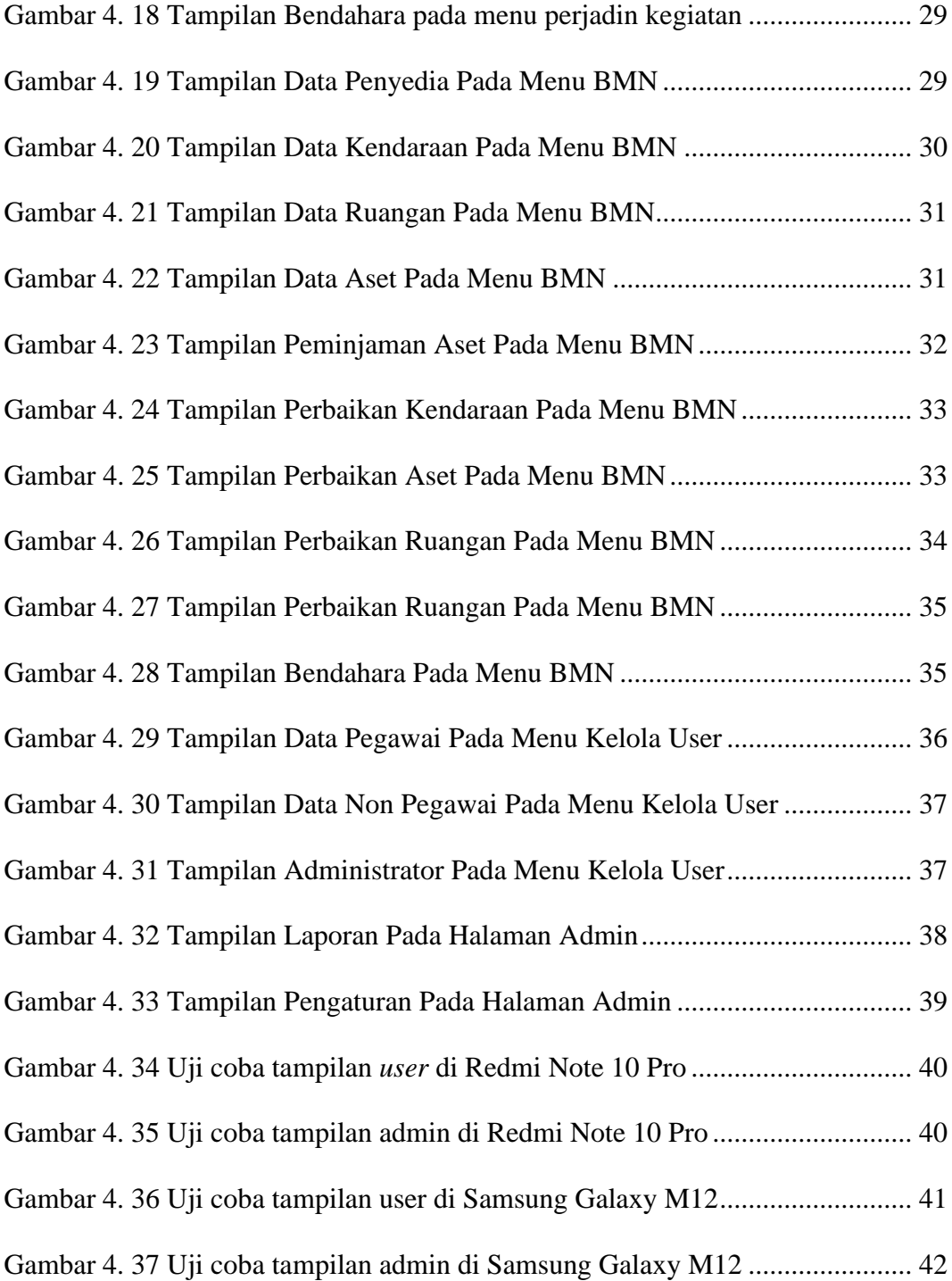

## **DAFTAR TABEL**

<span id="page-15-0"></span>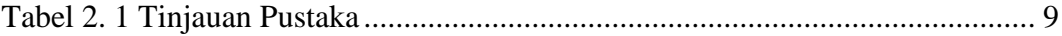

#### **ABSTRAK**

<span id="page-16-0"></span>Saat ini untuk mengakases aplikasi *web* dapat dilakukan melalui berbagai perangkat. Agar pengguna tetap memiliki pengalaman terbaik saat mengakses sebuah aplikasi *web*, sebuah *web* harus dirancang dengan menerapkan desain responsif di mana teknik ini digunakan untuk memberikan tampilan yang menarik tanpa memperdulikan ukuran perangkat ataupun browser yang digunakan.

Berbagai sistem berbasis *web* saat ini sudah banyak menerapkan desain responsif termasuk pada sistem informasi di sebuah lembaga pemerintahan. Pada Lembaga Layanan Pendidikan Tinggi Wilayah IV masih terdapat sebuah proses bisnis yang dilakukan secara manual, maka dengan bantuan dibuatnya aplikasi ini akan mempermudah para pegawai di lingkungan Lembaga Layanan Pendidikan Tinggi Wilayah IV dalam melakukan pengajuan perjalanan dinas ataupun peminjaman dan pemeliharaan barang milik negara.

Kegunaan aplikasi ini juga memudahkan pegawai pada Pokja Perencanaan, Keuangan, dan Barang Milik Negara dalam pembuatan laporan keuangan, serta data-data perjalanan dinas dan barang milik negara dapat tercatat dan tersimpan dengan baik.

**Kata kunci**: Responsif, Sistem Informasi

#### **ABSTRACT**

<span id="page-17-0"></span>Currently, accessing web applications can be done through various devices. In order for users to continue to have the best experience when accessing a web application, a web must be designed by implementing responsive design where this technique is used to provide an attractive appearance regardless of the size of the device or browser used.

Various web-based systems have implemented responsive design, including information systems in government agencies. At the Region IV Higher Education Service Institutions there is still a business process that is carried out manually, so with the help of making this application it will make it easier for employees within the Region IV Higher Education Service Institutions to apply for official travel or borrow and maintain state property.

The use of this application also makes it easier for employees at the Working Group for Planning, Finance and State Property to prepare financial reports, as well as official travel data and state property can be recorded and stored properly.

**Keywords**: Responsive, Information Systems